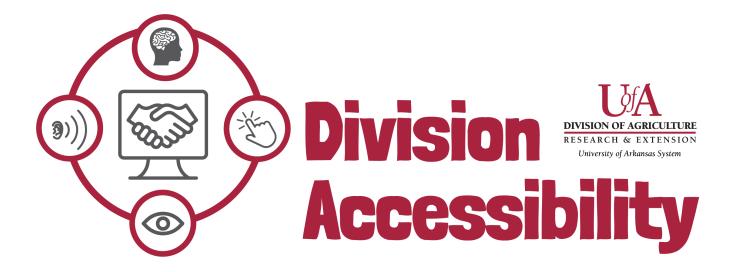

# Word Accessibility Cheat Sheet

## 1. Color and Color Contrast

The colors in my document contrast enough that readers can easily understand what is in my document.

### 2. Title and Heading Distinctions

I have given my document a title and have included headings.

#### 3. Tables and Charts

I have not added tables or charts for decoration. If I do have a table in my document, I have included table headers and table captions.

#### 4. Alternative Text

All my images have alt text or have been labeled as 'decorative'.

5. Links

All the links I have put in my document are clear and descriptive.

6. Text

The color of my text contrasts with its background and I have limited decorative fonts.